# **ntfy Documentation**

*Release 1.0.0-dirty.dev*

**Daniel Schep**

February 09, 2016

#### Contents

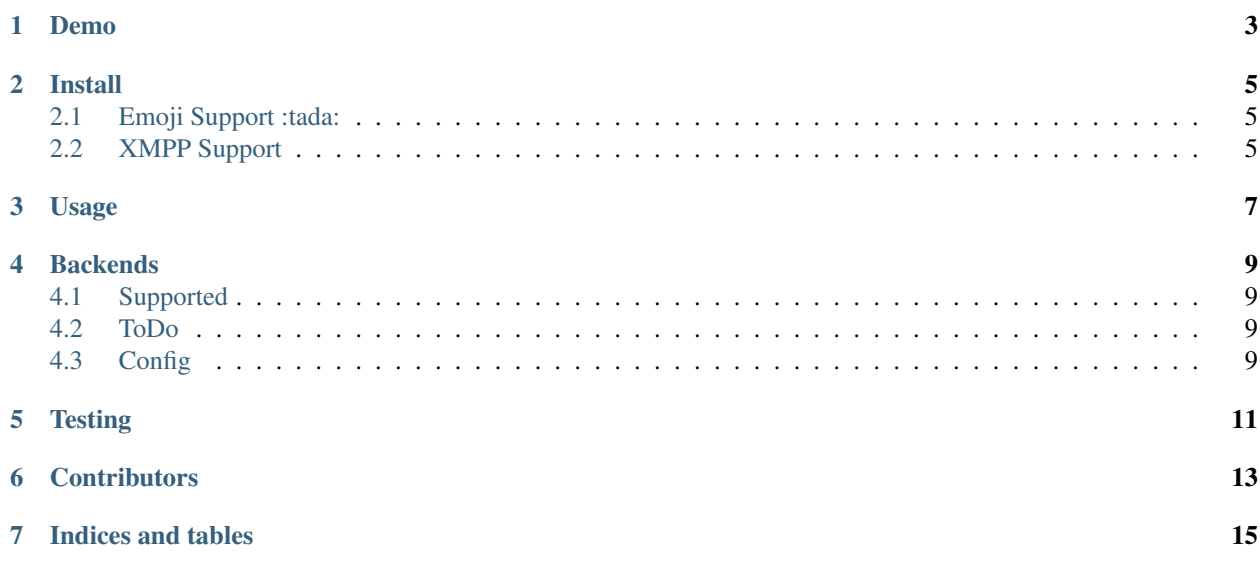

ntfy is a command line utility (and to a degree, python library) for sending push notifications. It also can send a notification when a program finishes.

Unlike many existing utilities for Pushover or Pushbullet, it supports multiple backends.

<span id="page-6-0"></span>**CHAPTER 1**

**Demo**

#### **Install**

<span id="page-8-0"></span>sudo pip install ntfy

Note: It is suggested to globally (as indicated above, without a virtualenv) install ntfy. It *can* be installed in a virtualenv, with caveats. Linux notifications requires --system-site-packages to be used and OS X notifications don't work at all.

#### <span id="page-8-1"></span>**2.1 Emoji Support :tada:**

nt fy features emoji support, it is installable as an extra, just install like this:

```
sudo pip install ntfy[emoji]
```
### <span id="page-8-2"></span>**2.2 XMPP Support**

The xmpp module requires sleekxmpp. To install this extra install ntfy like this:

sudo pip install ntfy[xmpp]

# **Usage**

<span id="page-10-0"></span># send a notification ntfy send "Here's a notification!" # send a notification with custom title (default is \$USER@\$HOST) ntfy -t 'ntfy' send "Here's a notification with a custom title!" # send a notification when the command `sleep 10` finishes # this send the message '"sleep 10" succeeded in 0:10 minutes' ntfy done sleep 10

#### **Backends**

#### <span id="page-12-1"></span><span id="page-12-0"></span>**4.1 Supported**

- [Pushover](https://pushover.net)
- [Pushbullet](https://pushbullet.com)
- XMPP
- Linux Desktop Notifications
- Windows Desktop Notifications
- Mac OS X Notification Center

## <span id="page-12-2"></span>**4.2 ToDo**

- [Prowl](http://www.prowlapp.com)
- [Airgram](http://www.airgramapp.com)
- [Pushjet](https://pushjet.io)
- [Pushalot](https://pushalot.com)
- [Boxcar](https://boxcar.io)
- [Instapush](https://instapush.im)

### <span id="page-12-3"></span>**4.3 Config**

ntfy is configured via a yaml config file stored at ~/.ntfy.yml. It requires at minimum 1 keys: backends & a config for any backend that requires one.

See the [Configuration docs](http://pythonhosted.org/ntfy/configuring-ntfy.html) for more.

Example Config:

---

```
backends
    - pushbullet
pushbullet
   access_token: T0K3N
```
**Testing**

<span id="page-14-0"></span>python setup.py test

# **Contributors**

- <span id="page-16-0"></span>• [dschep](https://github.com/dschep) - Maintainer & Lead Developer
- [danryder](https://github.com/danryder) XMPP Backend & emoji support

**CHAPTER 7**

**Indices and tables**

- <span id="page-18-0"></span>• genindex
- modindex
- search